# ibdreg: An R package for Genetic Linkage with Covariates

Jason Sinnwell Daniel Schaid

August 10, 2007

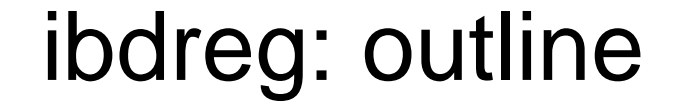

o Intro to Linkage (brief) o Why do linkage with covariates?o Methodology in ibdreg o Demo of ibdreg on prostate cancer data

#### Linkage Intro: Genetic Analysis Types

- o Segregation Analysis Use family data to determine the extent to which a disease is genetic
- o Linkage Analysis Use family data to locate a chromosome segment that is inherited jointly with a disease locus
- o Association Analysis Use unrelated data to find a genetic effect of a particular DNA marker(s) on a disease

# Intro to Linkage: Recombination

- o Mendel proposed genes (on peas) are inherited independently of one another o Not quite right -- genes / markers which are "close" together show associations
- o During meiosis, corresponding DNA segments can recombine in any location
- o Recombination is somewhat constant over the whole genome
- o In general, "close" markers have fewer recombinations

## Intro to Linkage, basic plot

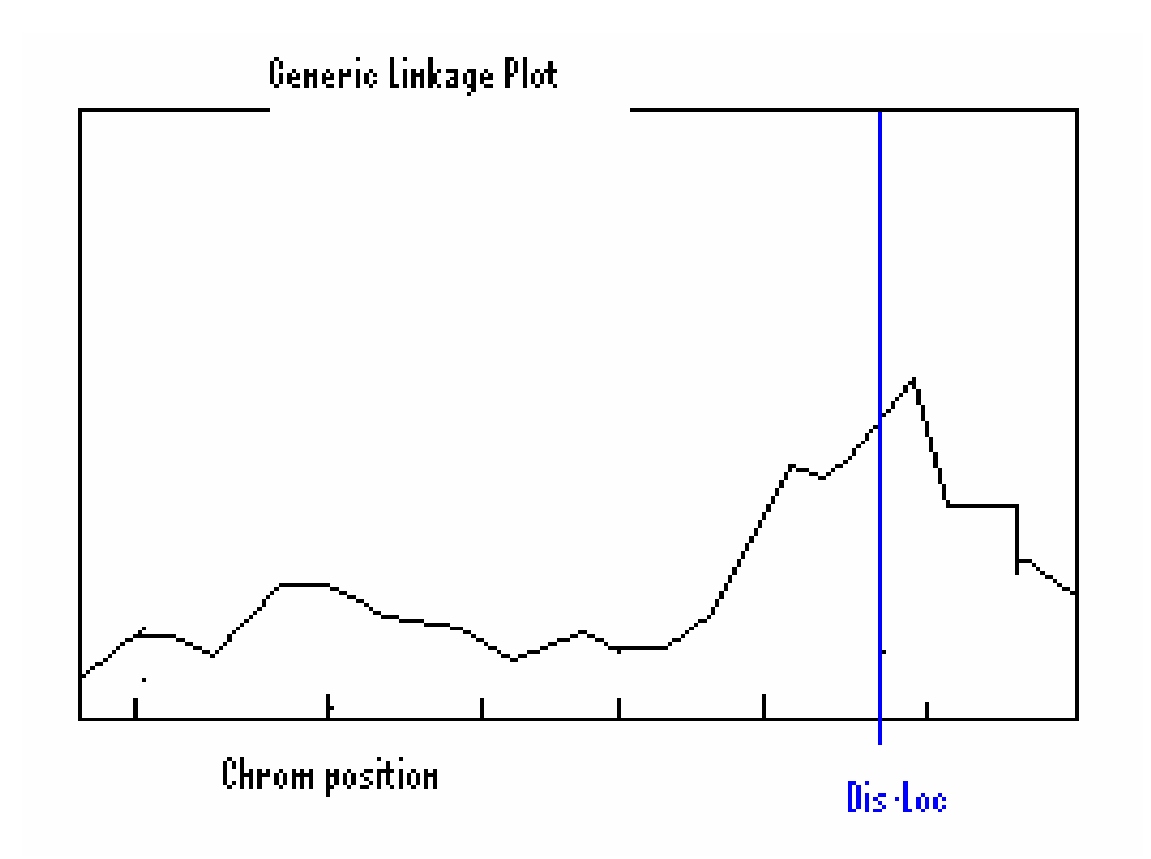

# Linkage with Covariates: illustrated

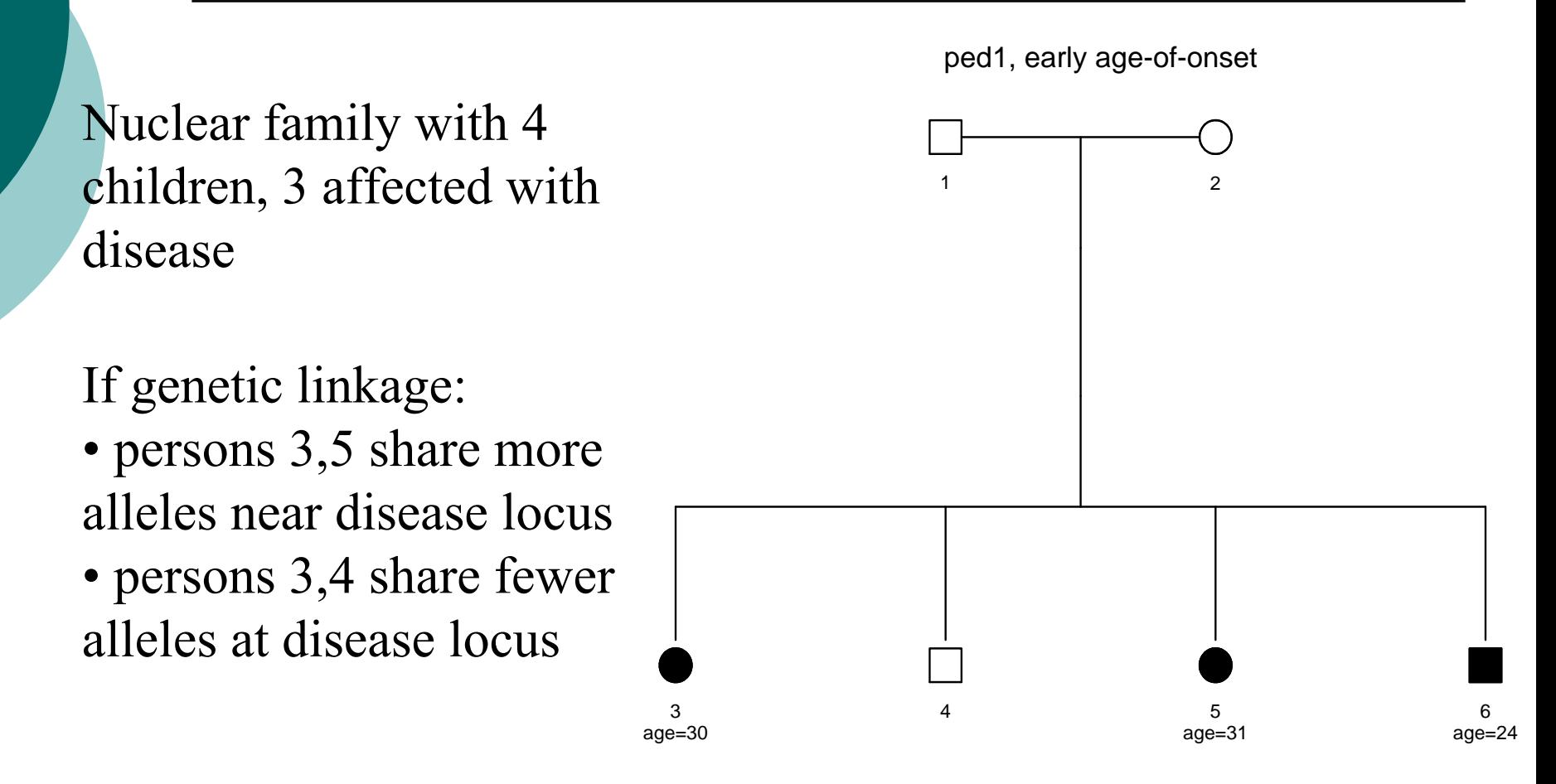

#### Linkage with Covariates: IBD Sharing

- o Identity-By-Descent (IBD): alleles that have been inherited from the same ancestor
- o Estimate probability of sharing 0, 1, and 2 alleles IBD:  ${\sf f_0}$ ,  ${\sf f_1}$ ,  ${\sf f_2}$
- o Use Merlin, Genehunter, etc.
- o Estimated IBD sharing for a relative pair:  $s_r = 2f_{r,2} + 1f_{r,1}$

#### Linkage with Covariates: illustrated

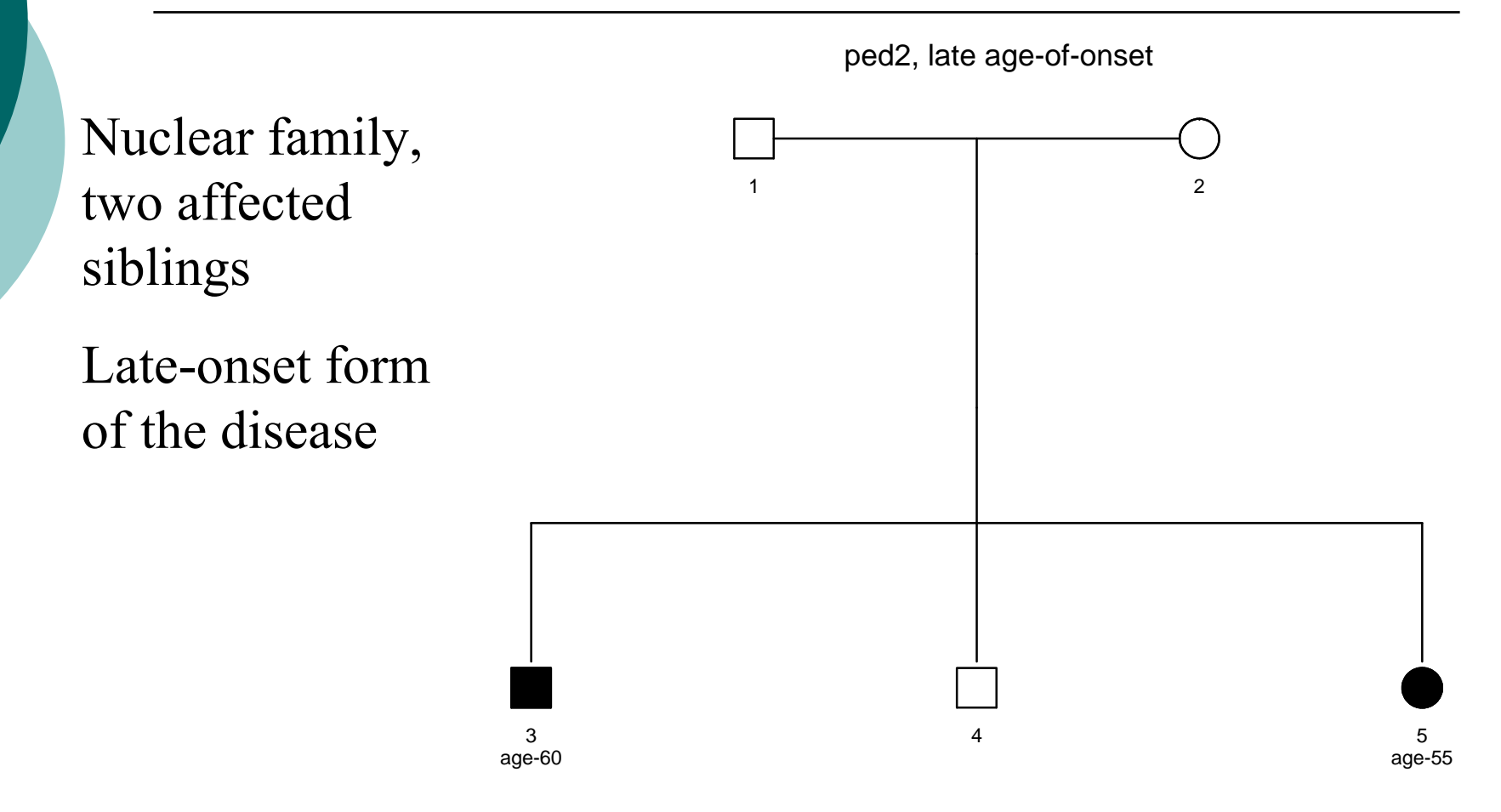

# Linkage with Covariates

- o Ped1 and Ped2 could be two forms of disease: early and late onset
- o Mixture of gene and environment effects, i.e. disease heterogeneity
- o Assume the early onset is genetically linked at locus **L**
- o IBD sharing at **L** is:

ped1: greater than null

ped2: somewhere near null

# Linkage with Covariates

- o The more alike the covariates, the more allele sharing is expected
- o Consider a function of the age of onset for affected siblings:
	- 1. age1 + age2
	- $\,$ 2.  $\,$ age $1$   $^*$  age $2$
	- 3. (|age1-60| \* |age2-60|) 2
- o Define any function that applies to the disease and covariate impact

#### Linkage with Covariates

- o Intuitively, affected relative pairs with similar covariates share more alleles than the null
- o Linear relationship for IBD sharing and pair-specific covariates (X):

$$
m_r = m_r^0 + c_r X \beta = X_r^* \beta
$$

m<sub>r</sub>, m<sub>r</sub>°: Expected s<sub>r</sub> under linkage, no linkage  $c_{r}$  = scaling factor for the relationship types  $X_{r}^{*} = c_{r} [1 | X]$ 

# ibdreg method

Quasi-likelihood score function: *n*

$$
U = \sum_{i=1}^r D_i^T V_i^{-1} (S_i - M_i)
$$

 $w$ he

- $i = 1$ ..n pedigrees
- $S_i$ , M<sub>i</sub>: vectors of estimated and expected (H<sub>o</sub>) allele sharing
- D<sub>i</sub>: derivative of M<sub>i</sub> with respect to β
- $V_i$ : covariance matrix of the  $S_i$  vector

# ibdreg method

Develop a chi-square test:  $T = U^T V_u^{-1} U$  $=U^TV^{-1}$ 

where 
$$
V_u = \sum_{i=1}^{n} X_i^{*T} V_{0,i}^{-1} X_i^*
$$

With q degrees of freedom: q=1 for intercept-only (linkage) q=2 for intercept with 1 covariate etc.

# ibdreg method

Available tests (degrees of freedom)

- 1.Linkage without covariates  $(q=1)$
- 2.Linkage with p covariates  $(q=1+p)$
- 3. Effect of p covariates on IBD sharing, adjusting for linkage (p)

#### ibdreg applied

- o Data: sample of pedigrees ascertained at Mayo Clinic (SE MN) for having multiple cases of prostate cancer
- o159 pedigrees (max 21 people)
- o495 affected relative pairs (ARPs)
- oCovariate: age-of-onset (dxAge)

## ibdreg applied

- o LODPAL, of S.A.G.E., approximates a pseudo-likelihood of IBD sharing probabilities by a trinomial logistic regression model (**blue line** )
- o Compare to ibdreg (**green line**), both using sum(dxAge) as a covariate
- o Also include ibdreg, linkage-only (**black line** )
- o Same c scale (genetic effect between dominant and recessive)

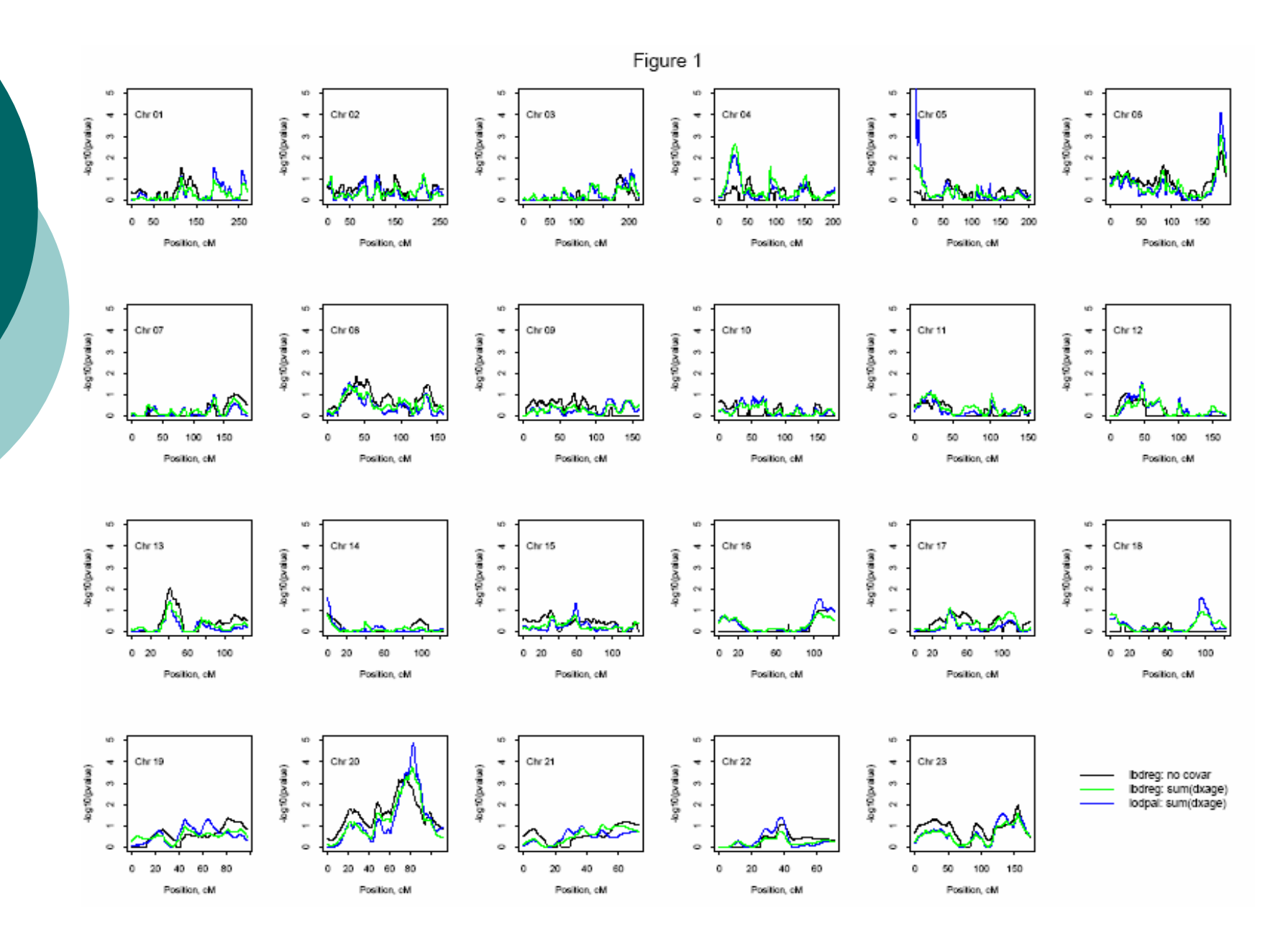

8/10/2007 Division of Biostatistics, Mayo Clinic College of Medicine 17

# ibdreg applied

For figure above, note a few things:

- п LODPAL and ibdreg generally close Differences:
	- 1. Narrow peaks (ch6, ch20)
	- 2. Ends of chromosomes (ch5)
- ш Both may be attributable to instability of maximizing pseudolikelihood of LODPAL

# ibdreg applied: R code

```
# load the library
R> library(ibdreg)
```
# load covariate data, containing ped id and person id to match file **R> cov.data <- read.table("cov.data.csv", sep=",")**

# create data.frame with id (ped and person) and IBD data with Merlin results **R> ibd.dat.obj < create.ibd.dat(postfile="chr20.post.ibd", priorfile="chr1.prior.ibd")**

# simulate ibd.var object using "gene-dropping" # requires a .pre file for pedigree specs **R> ibd.var.obj <- sim.ibd.var("ch.20.pre", n.sim=10000)**

# ibdreg applied: R code

```
# define a function for the sum of covariatesR> pairSum <- function(cov1,cov2) {cov1+cov2}
# run ibdreg for AA relatives, 
# with covariate sum(dxage), minimax c scaling
```

```
R> sum.dxage.AA <-
ibdreg(formula=~pairSum(dxage), 
   status.method="AA", c.scale="minimax",
   status=pcstat, ped.id=ped.id, 
   person.id=person.id, data=cov.data,
   ibd.dat=ibd.dat.obj, ibd.var=ibd.var.obj)
```
#### ibdreg applied: chromosome 20

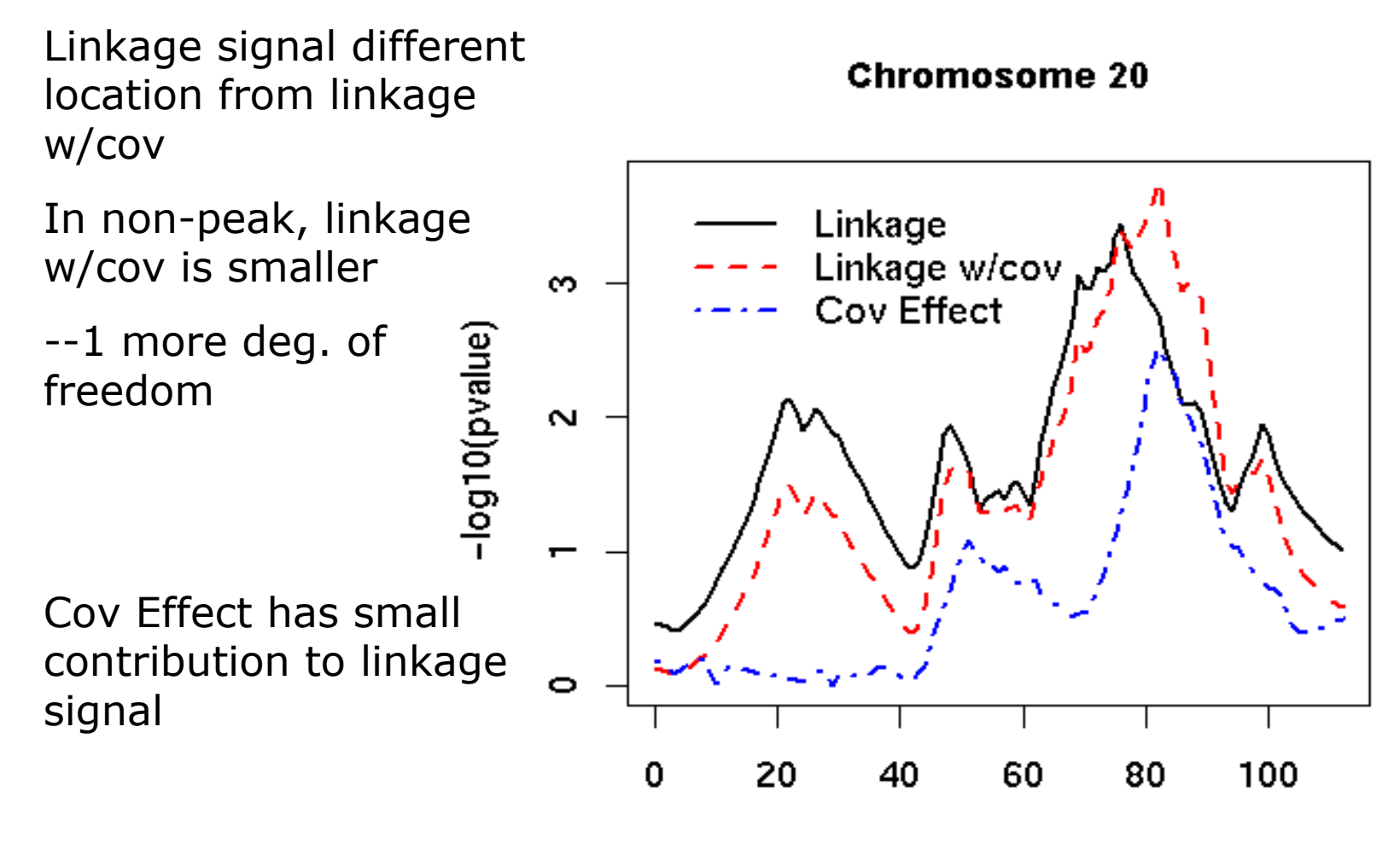

#### ibdreg applied: all ARPs

- o Disregarding covariates, we can test linkage on all 495 relative pairs in the example, which contain sub-groups
	- AA: Affected-Affected (429)
	- UU: Unaffected-Unaffected (7)
	- AU: Affected-Unaffected (59)

#### o Sharing under linkage is expected as

- AA: More than null
- UU: More than null, but less than AA
- UU: Less than null

#### Ibdreg applied, all ARPs

Linkage tests for all relative pairs

Test for linkage in direction expected under linkage: AA-more UU-moreAU-less

Overall linkage is driven by AA pairs

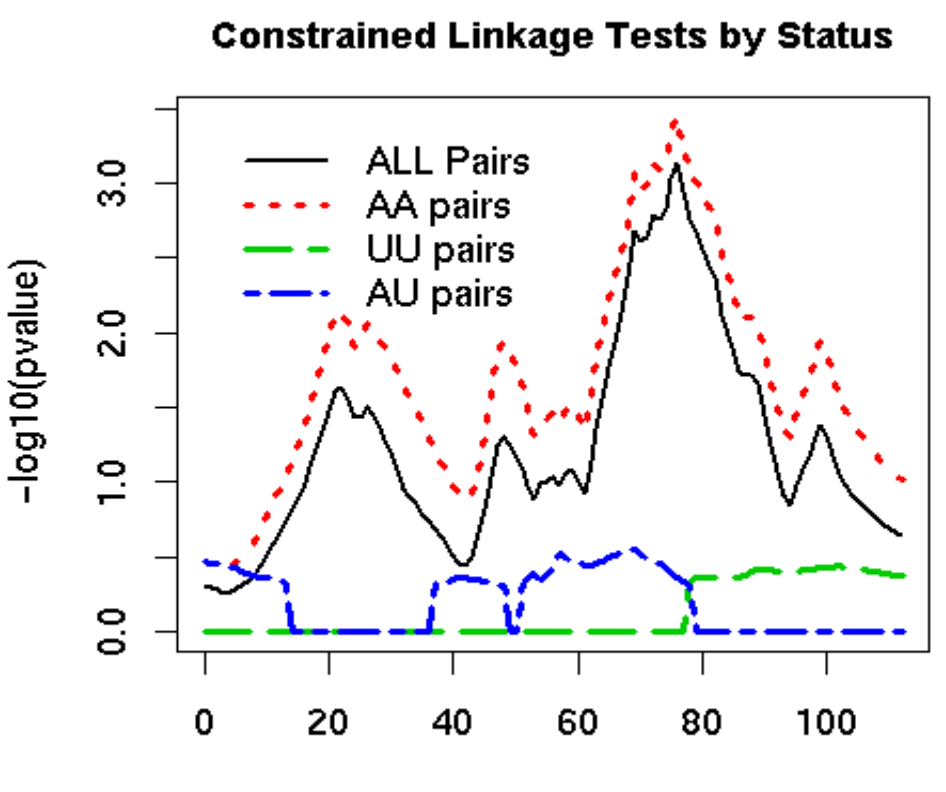

Position(cM)

# ibdreg applied: unexpected sharing

- o IBD allele sharing can be invalid by:
	- 1. Mis-specify marker allele freq when parents missing
	- 2.Incorrect pedigree relationships
	- 3. Unaccounted inbreeding
- o $\alpha$  The  $\chi^2$  test for linkage given as both unconstrained and constrained to favor linkage (1-sided, smaller p-value)
- oo If  $p_{unconstrained} < p_{constrained}$ , indicates unexpected IBD sharing (chroms 1, 7, 12)

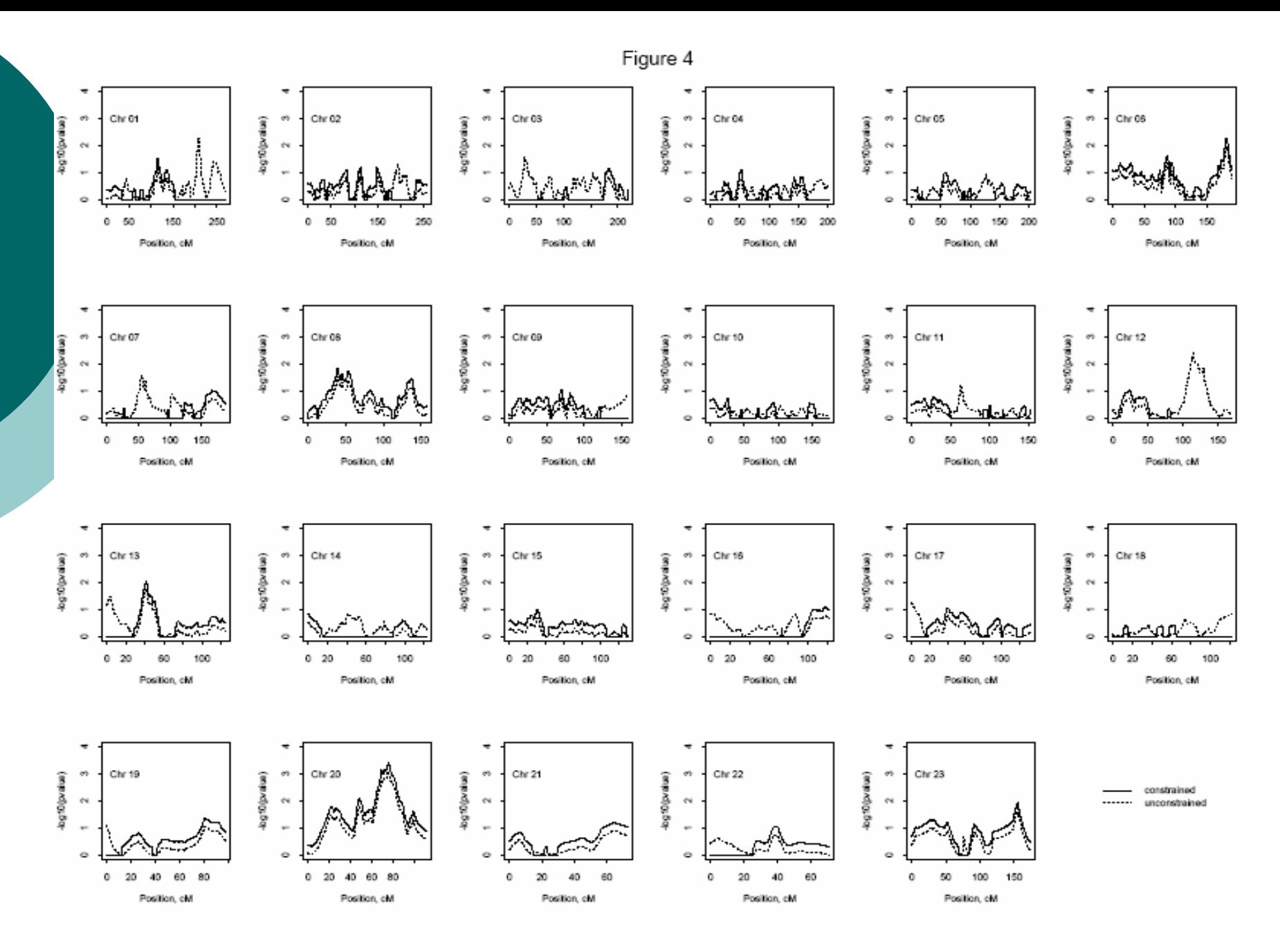

8/10/2007 Division of Biostatistics, Mayo Clinic College of Medicine 25

#### ibdreg, concluded

- o Allows multiple tests for linkage
- o $\circ$  Provides options for specifying covariates and scaling  $(c_r)$ r)
- oScaling avoids fitting new regression line for each relationship type
- o Linear regression is easy to fit, and easy to apply weights to account for dependence of variance on covariates
- oo Returned S3 object with print and plot<br>methods
- o Perl scripts supplied to work with Merlin.

# Thank You

#### For more details and references see:

Schaid DJ, Sinnwell JP, Thibodeau SN. Testing genetic linkage with relative pairs and covariates by quasilikelihood score statistics.Hum Hered. 2007;64(4):220-33. Epub 2007 Jun 12.